$\rightarrow$ 

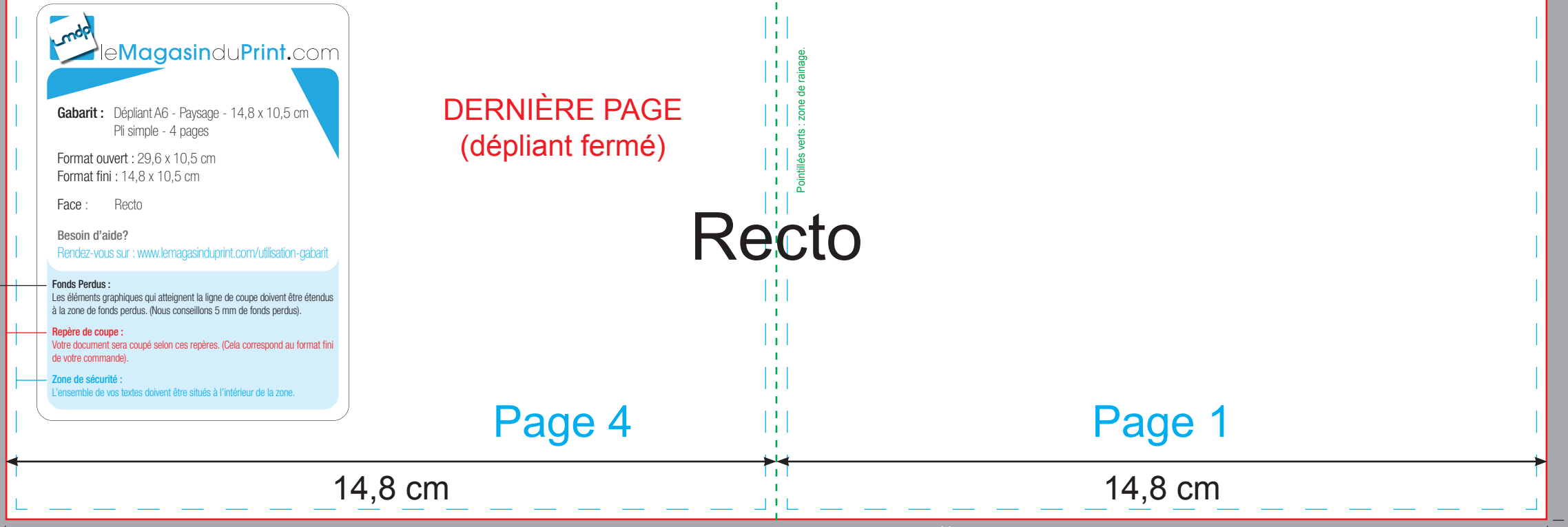

 $\rightarrow$ 

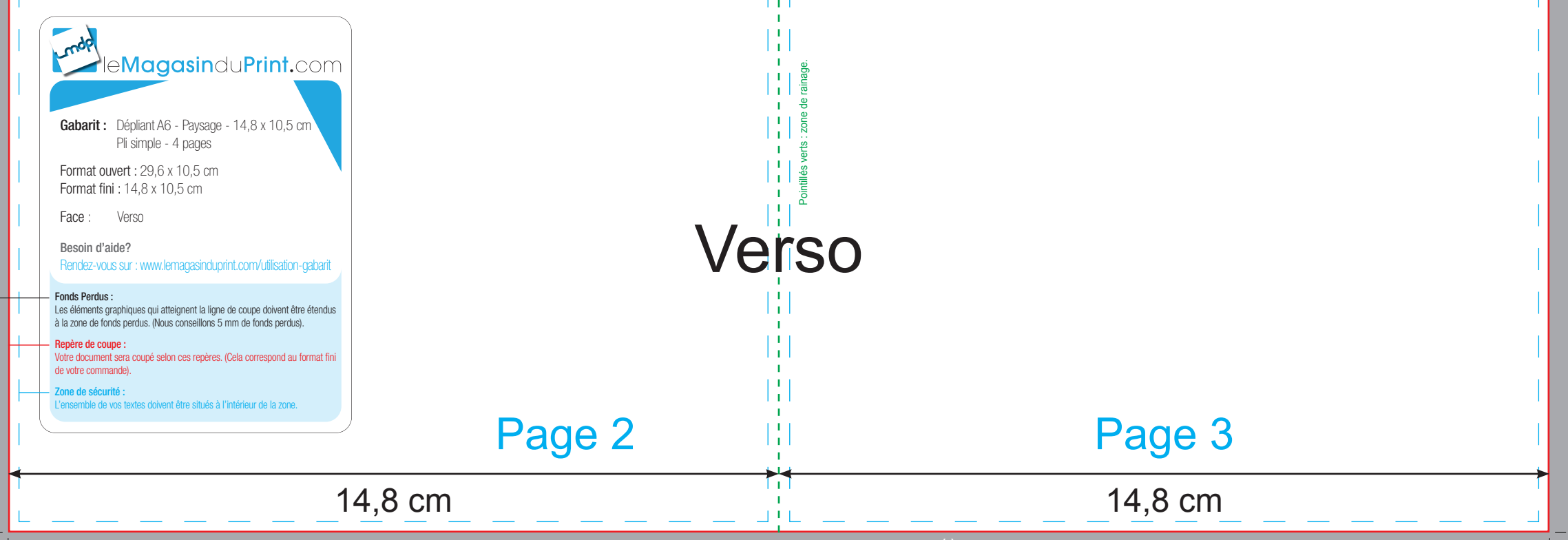